## **Return Material Authorization (RMA) form**

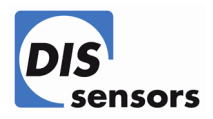

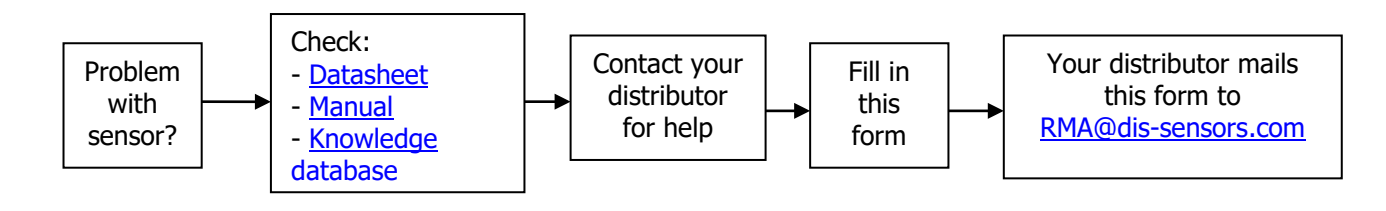

Customer: Distributor:

## **Product(s) for return:**

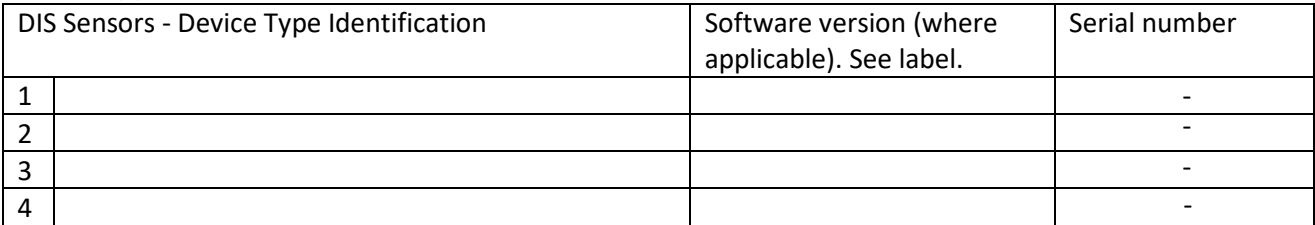

Inside warranty (standard 1 year after delivery and product is not mis-used/damaged)?: Or investment for repair/research is (as discussed with our sales department) agreed upon?:

**Description of the problem** *(describe the problem as detailed as possible)* 

**Environment** *(description of the installation)*

## **Debugging information**

Problem reproducible? Other sensor, same problem? New application? Settings changed? Any idea of the cause?

## **Remedy requested**

O Root cause analyses, aiming on prevention Only problem confirmation Other, namely:

Filled in by: Date:

Email this RMA form to [RMA@dis-sensors.com,](mailto:RMA@dis-sensors.com) for easier (digital) handling, and for monitoring on receipt.

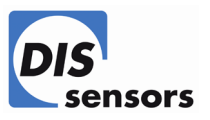

Print out this RMA form, attach it to the shipment package, and send to:

DIS Sensors bv Attn. Henriëtte van Dusschoten Oostergracht 40 3763 LZ Soest, The Netherlands